### CSE 451: Operating Systems Hard Lessons Learned

## **Windows** Reader/Writer Locks

Gary Kimura

## But first some Truth in advertising Wait() **Example 19 But first some Truth in advertising<br>Wait()<br>• Wait() in Windows comes in many flavors and is not<br>as simple was we've made it out to seem.<br>• You can wait() for a single, any, or multiple But first some Truth in advertising**<br> **Wait()**<br>
• Wait() in Windows comes in many flavors and is not<br>
as simple was we've made it out to seem.<br>
• You can wait() for a single, any, or multiple<br>
events/objects and not just **• But first some Truth in advertising**<br> **• Wait() in Windows comes in many flavors and is not**<br> **• Wait() in Windows comes in many flavors and is not**<br> **• You can wait() for a single, any, or multiple**<br> **• You can optiona EXECUTE:** But first some Truth in advertising<br>
Wait()<br>
• Wait() in Windows comes in many flavors and is not<br>
as simple was we've made it out to seem.<br>
• You can wait() for a single, any, or multiple<br>
events/objects and no

- as simple was we've made it out to seem.
- events/objects and not just locks
- 
- check why wait() returned. • When returning from a wait you therefore need to check why wait() returned.

## Without going into great details A brief look at deadlocks and starvation

- **Without going into great details<br>A brief look at deadlocks and starvation**<br>In lay terms a Deadlock is when a thread holds a lock<br>(lock1) and is waiting for another lock (lock2) that it<br>will never get because a second thre (lock1) and is waiting for another lock (lock2) that it will never get because a second thread holds lock2 and is waiting to get lock1. Without going into great detai<br>A brief look at deadlocks and star<br>In lay terms a Deadlock is when a thread hol<br>(lock1) and is waiting for another lock (lock2<br>will never get because a second thread hold<br>and is waiting to ge Without going into great details<br>A brief look at deadlocks and starvation<br>In lay terms a Deadlock is when a thread holds a lock<br>(lock1) and is waiting for another lock (lock2) that it<br>will never get because a second thread 4 brief look at deadlocks and starvation<br>
In lay terms a Deadlock is when a thread holds a lock<br>
(lock1) and is waiting for another lock (lock2) that it<br>
will never get because a second thread holds lock2<br>
and is waiting t
	-
- state. - Deadlocked threads are typically in the blocked<br>state.<br>- Root cause is often how one uses (misuses) locks<br>222/2024
	-

## Without going into great details A brief look at deadlocks and starvation

- Without going into great details<br>
A brief look at deadlocks and starvation<br>
 In lay terms Starvation is when a thread is ready to<br>
run but because of scheduling peculiarities it never<br>
gets a chance to run, most likely be run but because of scheduling peculiarities it never gets a chance to run, most likely because there is a higher priority thread always running. Without going into great details<br>A brief look at deadlocks and starvation<br>In lay terms Starvation is when a thread is ready to<br>run but because of scheduling peculiarities it never<br>gets a chance to run, most likely because virthout going into great details<br>A brief look at deadlocks and starvation<br>In lay terms Starvation is when a thread is ready to<br>run but because of scheduling peculiarities it never<br>gets a chance to run, most likely because
	- queue.
- queue.<br>
 A problem mostly blamed on the scheduler.<br>
2/2/2024

## Priority Inversion and starvation

- Priority Inversion and starvation<br>• In lay terms Priority Inversion is when a high priority<br>thread is waiting for a lock owned by a lower priority<br>thread that cannot make progress because it is being thread is waiting for a lock owned by a lower priority thread that cannot make progress because it is being starved. **Priority Inversion and starvation**<br>• In lay terms Priority Inversion is when a high priority<br>thread is waiting for a lock owned by a lower priority<br>thread that cannot make progress because it is being<br>starved.<br>• Example u
- Professor waiting to get coffee. entrum chance in the projects assumes in<br>starved.<br>• Example using Undergraduate, Graduate, and<br>Professor waiting to get coffee.<br>• One solution is to do a priority boost.<br>• Note: This is not practical using monitors. • Example using Undergraduate, Graduate, and<br>Professor waiting to get coffee.<br>• One solution is to do a priority boost.<br>• Note: This is not practical using monitors.<br><sup>2/2/2024</sup> Professor waiting to get coffee.<br>
• One solution is to do a priority boost.<br>
• Note: This is not practical using monitors.<br>
<sup>2/2/2024</sup>
- 
- 

## A very simple model of Readers/Writers using semaphores A very simple model of<br>Readers/Writers using semaphores<br>var mutex: semaphore = 1 ; controls access to readcount<br>wrt: semaphore = 1 ; control entry for a writer or first reader<br>readcount: integer = 0 ; number of active read A very simple model of<br>Readers/Writers using semaphores<br>mutex: semaphore = 1 ; controls access to readcount<br>wrt: semaphore = 1 ; control entry for a writer or first reader<br>readcount: integer = 0 ; number of active readers<br> A very simple model of<br>Readers/Writers using semaphores<br>
mutex: semaphore = 1 ; controls access to readcount<br>
wrt: semaphore = 1 ; control entry for a writer or first reader<br>
readcount: integer = 0 ; number of active reade A very simple model of<br>
eaders/Writers using semaphores<br>
Examplore = 1 (controls access to readcount<br>
maphore = 1 (control entry for a writer or first reader<br>
point: integer = 0 (control entry for a writer or first reader) A very simple model of<br>
eaders/Writers using semaphores<br>  $\frac{1}{1}$  : controls access to readcount<br>  $\frac{1}{1}$  : control entry for a writer or first reader<br>  $\frac{1}{1}$  writes = 0 : number of active readers<br>  $P(wrt)$  : any writ

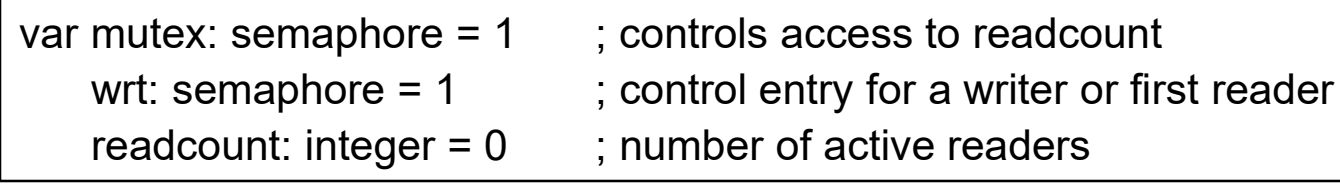

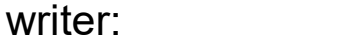

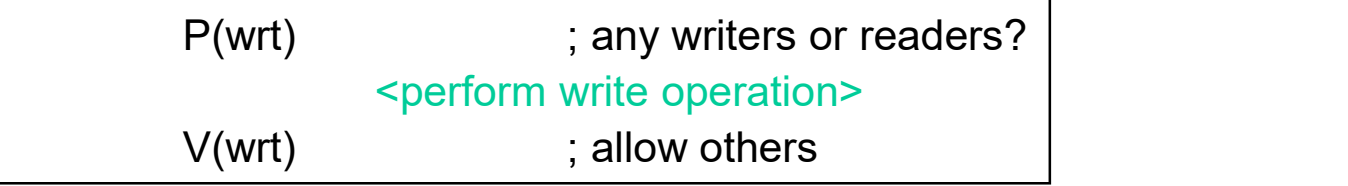

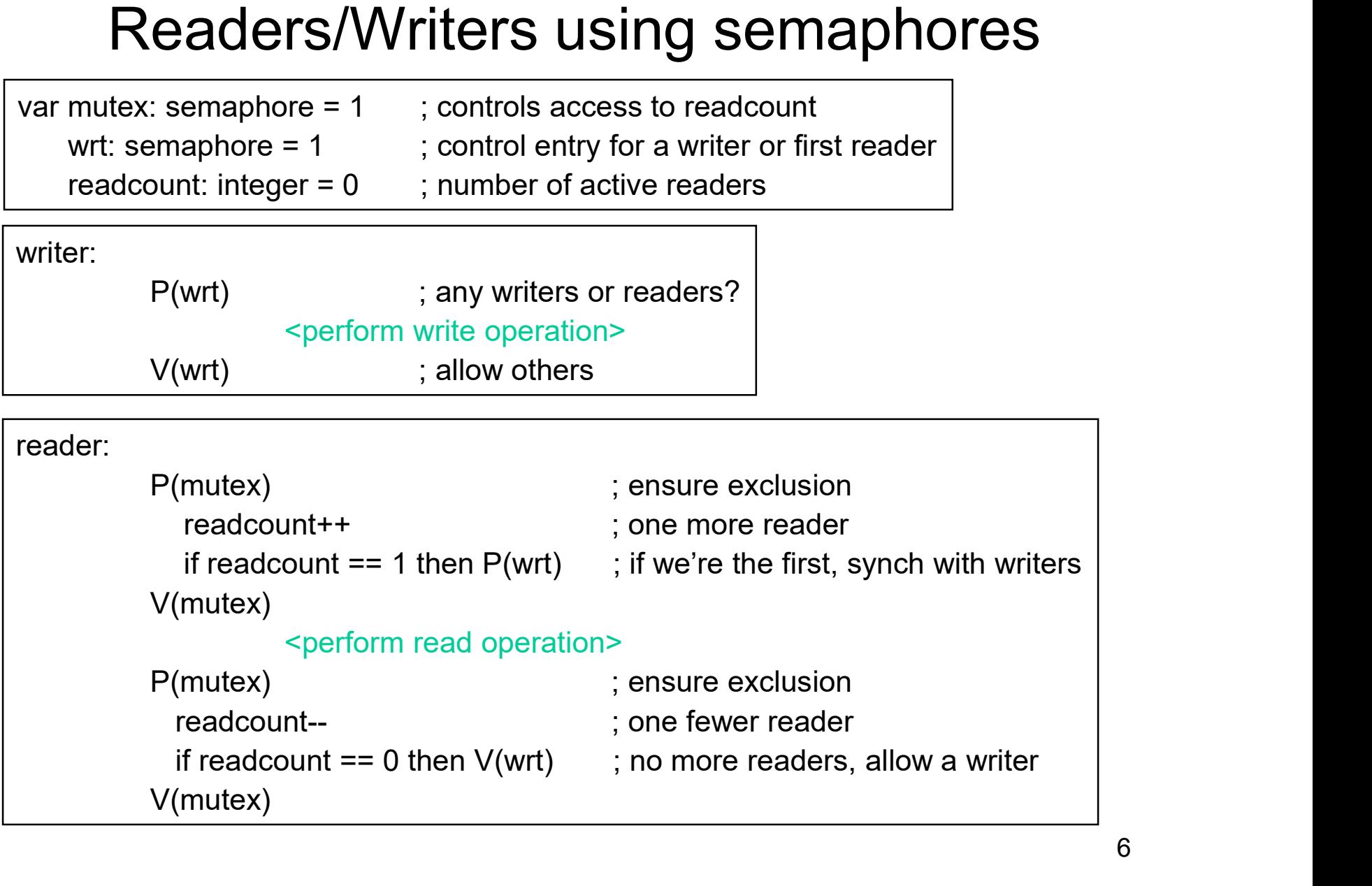

# Windows Readers/Writers nuances Windows Readers/Writers nuance<br>• Call EResource in Windows.<br>• Used the terms exclusive and shared access.

- 
- 
- Windows Readers/Writers nuances<br>• Call EResource in Windows.<br>• Used the terms exclusive and shared access.<br>• Avoided starving exclusive by making shared requests wait Windows Readers/Writers nuances<br>• Call EResource in Windows.<br>• Used the terms exclusive and shared access.<br>• Avoided starving exclusive by making shared<br>• Allowed recursive acquisition of a lock. Meant requests wait • Call EResource in Windows.<br>• Used the terms exclusive and shared access<br>• Avoided starving exclusive by making shared<br>requests wait<br>• Allowed recursive acquisition of a lock. Mea<br>keeping ownership information<br>• Addressed Jised the terms exclusive and shared access.<br>
Avoided starving exclusive by making shared<br>
equests wait<br>
Allowed recursive acquisition of a lock. Mean<br>
reeping ownership information<br>
Addressed an issue called priority inve
- Windows Readers/Writers nuances<br>• Call EResource in Windows.<br>• Used the terms exclusive and shared access.<br>• Avoided starving exclusive by making shared<br>• Allowed recursive acquisition of a lock. Meant<br>• Addressed an issue keeping ownership information • Call EResource in Windows.<br>• Used the terms exclusive and shared access.<br>• Avoided starving exclusive by making shared<br>requests wait<br>• Allowed recursive acquisition of a lock. Meant<br>keeping ownership information<br>• Addres Jsed the terms exclusive and shared access.<br>
Novided starving exclusive by making shared<br>
equests wait<br>
Illowed recursive acquisition of a lock. Meant<br>
reeping ownership information<br>
Nddressed an issue called priority inve Avoided starving exclusive by making shared<br>
equests wait<br>
Allowed recursive acquisition of a lock. Meant<br>
deping ownership information<br>
Addressed an issue called priority inversion<br>
Then one hack added after another.<br>
- A equests wait<br>Allowed recursive acquisition of a<br>reeping ownership information<br>Addressed an issue called priority<br>Then one hack added after anothe<br>— Added call to starve an exclusive wai<br>— Added call to release lock for a d
- 
- -
	-
	-
	-

#### Picture of the resource

# Where we started Where we started<br>• ExinitializeResource<br>• ExAcquireResourceShared

- 
- Where we started<br>• ExInitializeResource<br>• ExAcquireResourceShared<br>• ExAcquireResourceExclusive
- Where we started<br>• ExAcquireResourceShared<br>• ExAcquireResourceExclusive<br>• ExAcquireResourceExclusive • ExInitializeResource<br>• ExAcquireResourceShared<br>• ExAcquireResourceExclusive<br>• ExReleaseResource
- Expediance<br>
Expediance<br>
Expediance<br>
Expediance<br>
Expediance<br>
Expediance<br>
Solutions<br>  $\frac{9}{9}$

### Added "features?"

- ExAcquireResourceShared(Wait<br>• ExAcquireResourceExclusive(Wa<br>• ExAcquireSharedStarveExclusive<br>• ExReleaseResourceForThread<br>• ExConvertExclusiveToShared<br>• ExDisableResourceBoost<br>• ExDeinitializeResource
- Added "features?"<br>• ExAcquireResourceShared( Wait );<br>• ExAcquireResourceExclusive( Wait ); Added "features?"<br>• ExAcquireResourceShared( Wait );<br>• ExAcquireResourceExclusive( Wait );<br>• ExAcquireSharedStaryeExclusive Added "features?"<br>• ExAcquireResourceShared(Wait);<br>• ExAcquireResourceExclusive(Wait);<br>• ExAcquireSharedStarveExclusive<br>• ExReleaseResourceForThread Added "features?"<br>• ExAcquireResourceShared(Wait);<br>• ExAcquireResourceExclusive(Wait);<br>• ExAcquireSharedStarveExclusive<br>• ExReleaseResourceForThread<br>• ExConvertExclusiveToShared Added Teatures?<br>• ExAcquireResourceShared(Wait);<br>• ExAcquireResourceExclusive(Wait);<br>• ExAcquireSharedStarveExclusive<br>• ExReleaseResourceForThread<br>• ExConvertExclusiveToShared<br>• ExDisableResourceBoost
- ExAcquireSharedStarveExclusive<br>• ExReleaseResourceForThread<br>• ExConvertExclusiveToShared<br>• ExDisableResourceBoost<br>• ExReinitializeResource<br>• ExSetResourceOwnerPointer<br>• ExSetResourceOwnerPointer • ExAcquireSharedStarveExclusive<br>• ExReleaseResourceForThread<br>• ExConvertExclusiveToShared<br>• ExDisableResourceBoost<br>• ExReinitializeResource<br>• ExSetResourceOwnerPointer<br>• ExDeleteResource
- ExReleaseResourceForThread<br>• ExConvertExclusiveToShared<br>• ExDisableResourceBoost<br>• ExReinitializeResource<br>• ExSetResourceOwnerPointer<br>• ExDeleteResource
- ExConvertExclusiveToShared<br>• ExDisableResourceBoost<br>• ExReinitializeResource<br>• ExSetResourceOwnerPointer<br>• ExDeleteResource<br>2222024
- 
- 
- 
- 

## More added "features?" More added "feature<br>• ExGetExclusiveWaiterCount<br>• ExGetSharedWaiterCount More added "featu<br>• ExGetExclusiveWaiterCount<br>• ExGetSharedWaiterCount More added "features?"<br>• ExGetExclusiveWaiterCount<br>• ExSetSharedWaiterCount<br>• ExIsResourceAcquiredExclusive<br>• ExIsResourceAcquiredShared More added "features?"<br>• ExGetExclusiveWaiterCount<br>• ExIsResourceAcquiredExclusive<br>• ExIsResourceAcquiredShared

- 
- 
- 
- 
- ExGetExclusiveWaiterCount<br>• ExGetSharedWaiterCount<br>• ExIsResourceAcquiredExclusive<br>• ExIsResourceAcquiredShared<br>• Bottom line: Learning to say "NO" to requests for<br>adding new features. adding new features. ExistesourceAequiedonated<br>
• Bottom line: Learning to say "NO" to requests for<br>
adding new features.<br>
222/2024